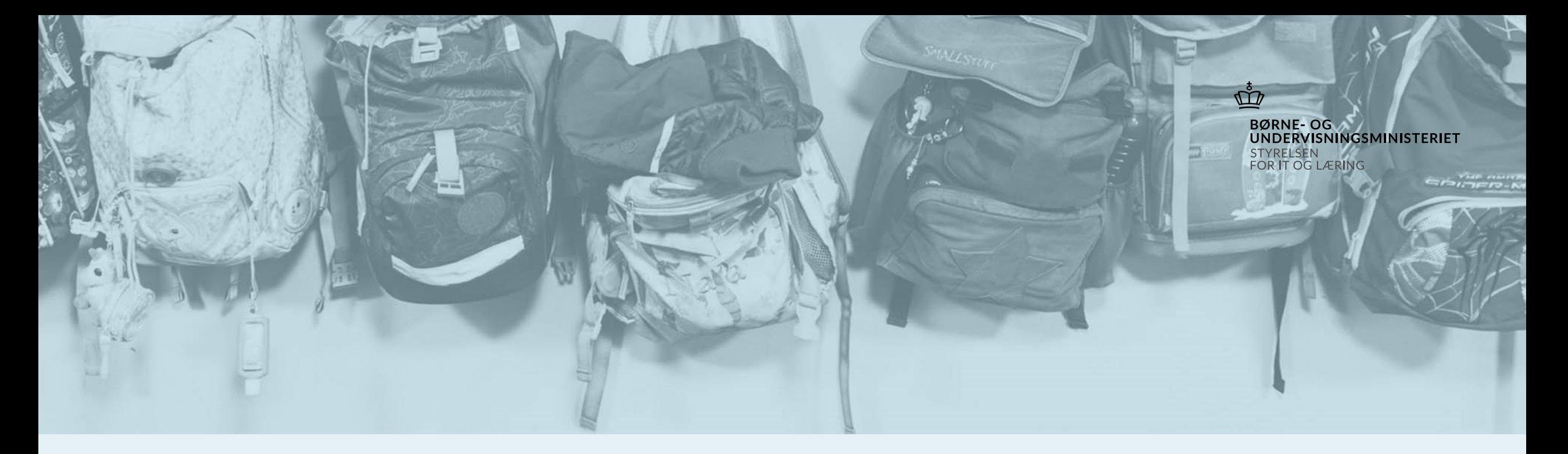

Webinar for grundskoler Optagelse.dk efterår 2021

# Dagsorden

- 1. Hvem er vi? Hvordan foregår et webinar?
- 2. Regler og frister
- 3. Spørgerunde
- 4. Hvordan laver du UPV i Optagelse.dk?
- 5. Spørgerunde
- 6. Tak for i dag

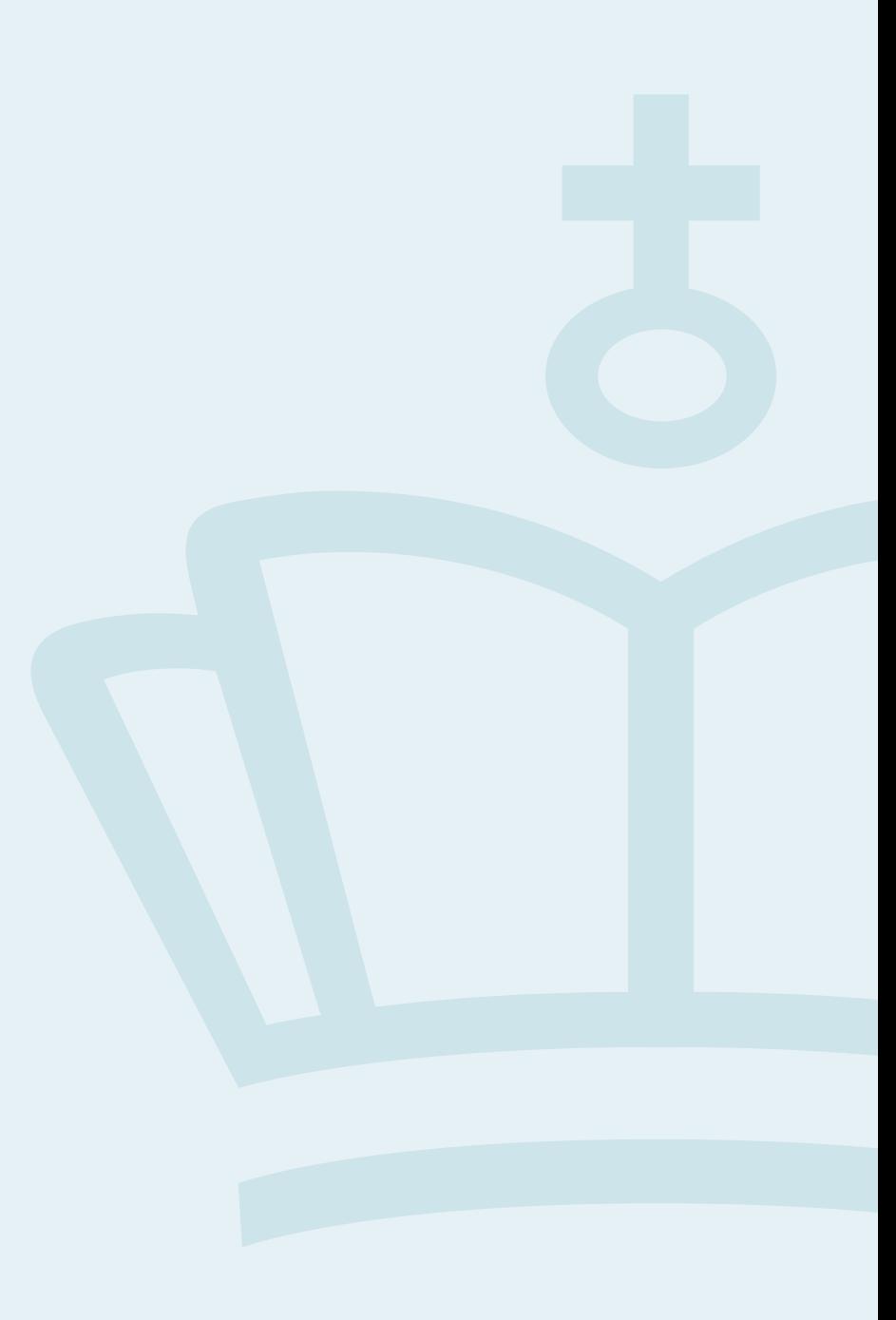

### Hvem er vi?

Φ **BØRNE-OG** 

**UNDERVISNINGSMINISTERIET** STYRELSEN FOR IT OG LÆRING

- Gunner MacIntyre
	- Fagansvarlig i supporten for Optagelse.dk. Kontoret for digital vejledning og support
- Anders Lundby
	- eVejleder i eVejledning. Kontoret for digital vejledning og support

### Hvordan foregår et webinar?

- Værterne har billede og lyd
- Du kan skrive spørgsmål og kommentarer i chatten. (Når den er på)
- Sat 1½ time af til mødet. God tid til spørgsmål
- Vi optager mødet
- Lyden kan være en udfordring
	- Log ind med applikationen
	- Log ind og ud af programmet
	- Tænd for/skru op for lyden

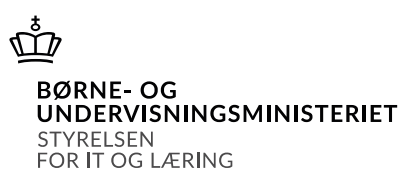

**"**

*Inden I indberetter standpunktskarakterer og uddannelsesparathedsvurdering, er det en god idé at kontrollere og opdatere elev- og forældreoplysningerne i Optagelse.dk.*

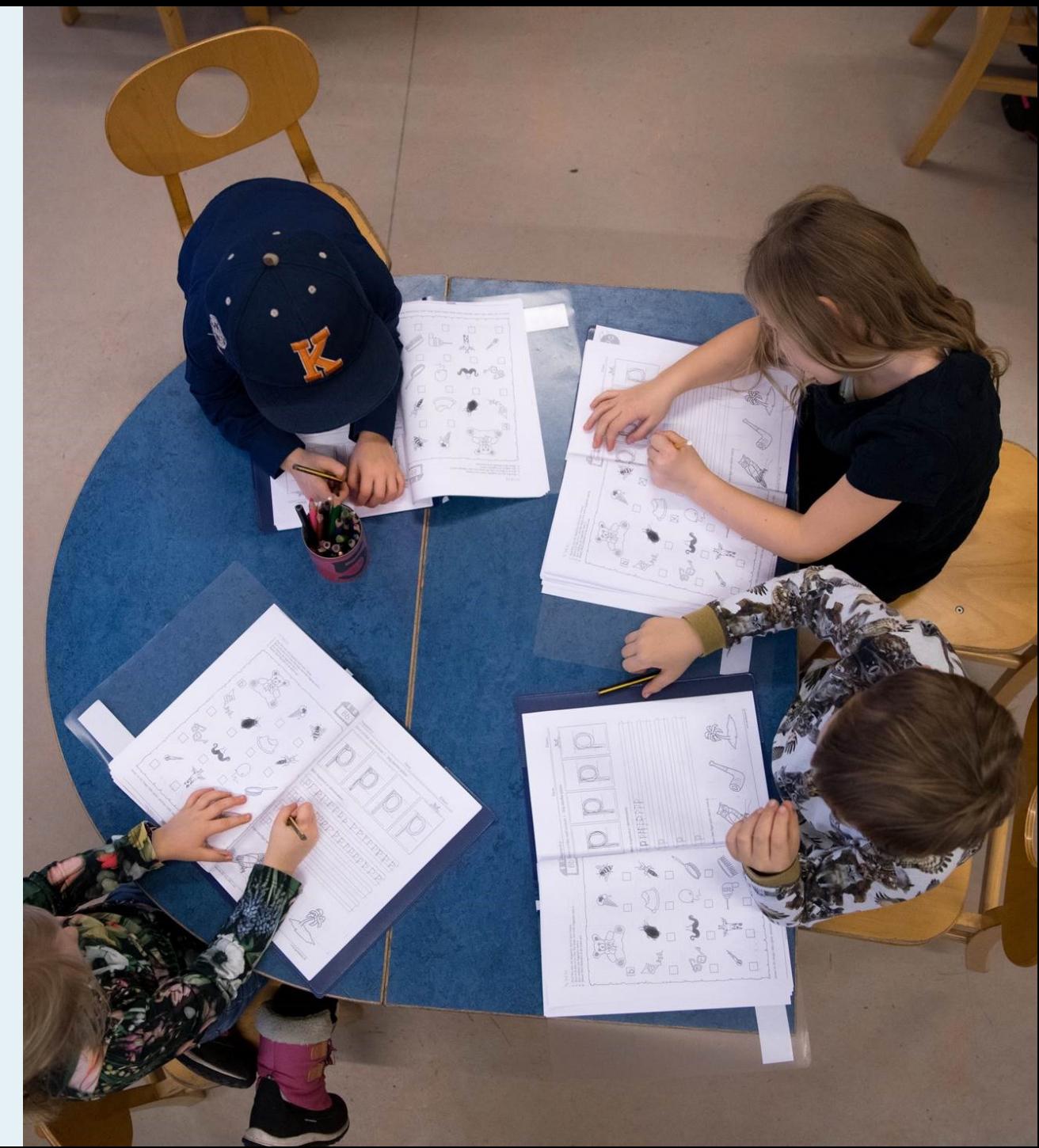

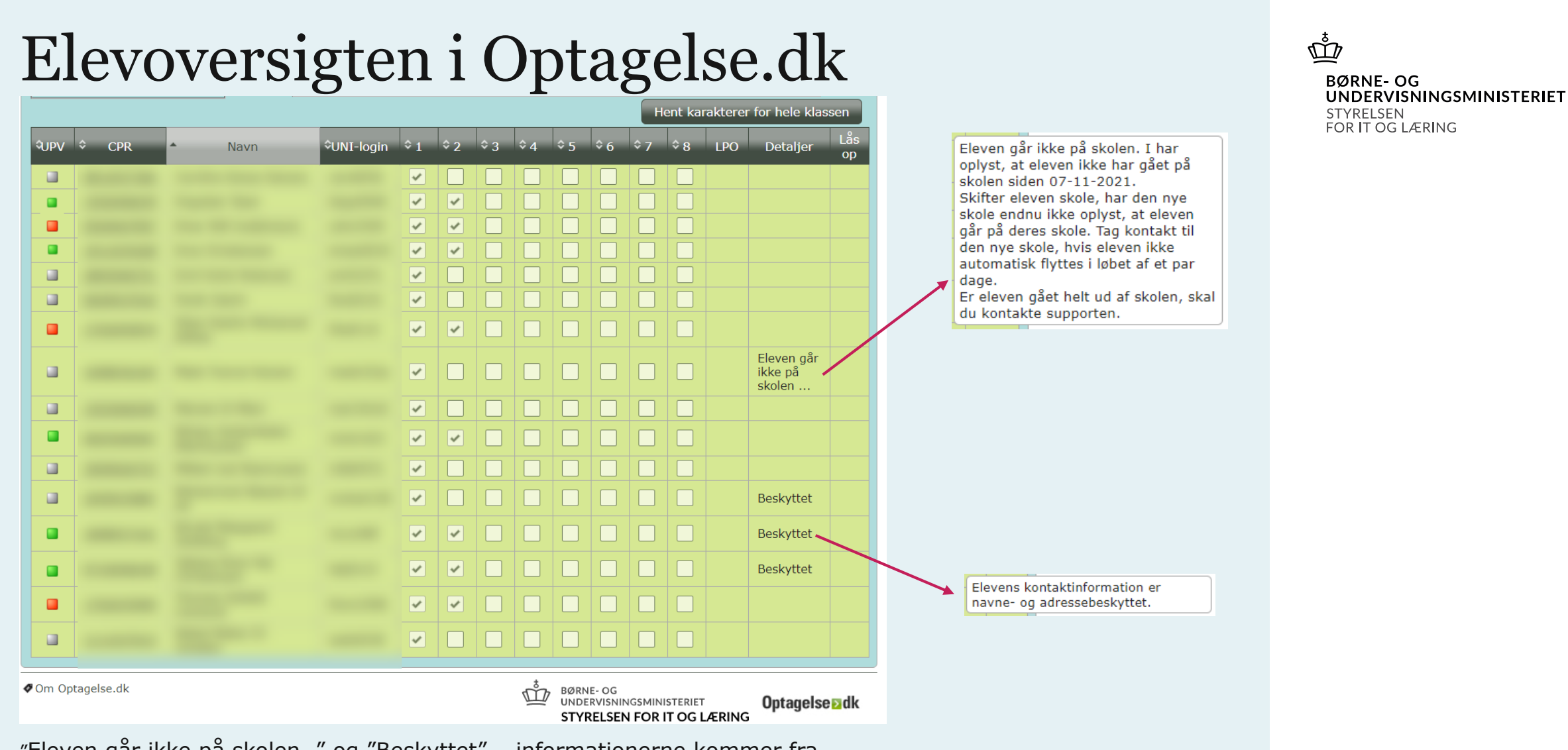

"Eleven går ikke på skolen…" og "Beskyttet" – informationerne kommer fra Uni-login data til Optagelse.dk, opdateres hver nat.

### Stamdata på elever

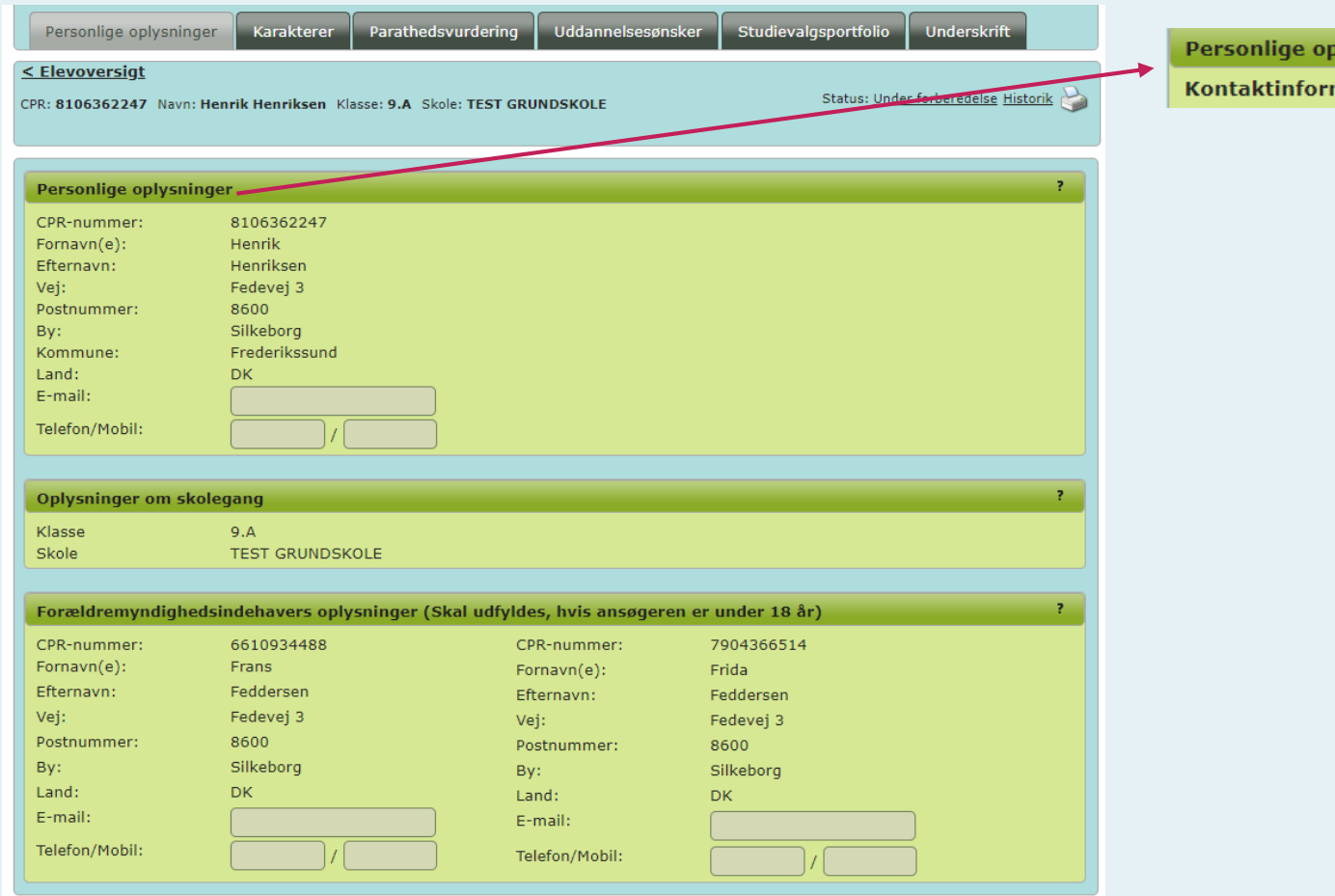

#### ត្ត្ **BØRNE-OG UNDERVISNINGSMINISTERIET** STYRELSEN FOR IT OG LÆRING

olysninger

mation er navne- og adressebeskyttet |

Kun personer angivet som myndighedsindehaver i Studie Administrativt Systemkommer med over på ansøgningen.

### Kort om frister

**Grundskolernes frister på Optagelse.dk** 

- **1. Standpunktskarakterer: 1. december**
- **2. (Opdaterede) forudsætninger: 1. december**

**Specielt for skoler, som IKKE serviceres af KUI:** 

**3. Helhedsvurdering af Ikke-uddannelsesparate elever: 1. dec.**

**Gælder 8.-10. klasse**

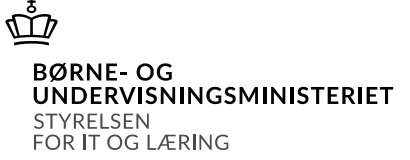

**Jf. [Procedurebekendtgørelsen](https://www.retsinformation.dk/eli/lta/2019/1016) §§ 8 og 10**

### Lidt mere om frister

### Φ

**BØRNE-OG** UNDERVISNINGSMINISTERIET STYRELSEN FOR IT OG LÆRING

Alle skoler skal være færdige den 1. december, så KUI har den tid, de skal bruge frem mod deres frist den 10. januar

**Jf. Procedurebekendtgørelsen § 10**

### Kort om regler

- 1. Alle elever skal vurderes i alle tre uddannelsestyper (gym, hf og eud)
- 2. Fritaget for vurdering
	- *Elever kan, i helt særlige tilfælde og efter en konkret faglig vurdering, fritages kravet om uddannelsesparathedsvurdering, når særlige grunde taler herfor, herunder elever, som forventes at få tilbud efter lov om ungdomsuddannelse for unge med særlige behov.*
	- Fritaget for UPV. En fritagelse forventes at være "for altid" og ikke ændre sig fra gang til gang.

**\*Jf. Procedurebekendtgørelsen § 6, stk. 1 og 2**

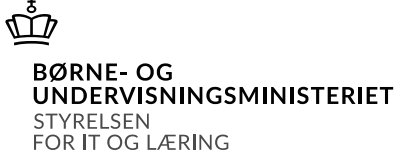

## Hvordan bliver UPV'en "færdig"?

Sociale og personlige forudsætninger er kopieret ind fra sidste UPV (fra sidste skoleår)

Hvis forudsætninger skal opdateres, skal det ske før, der klikkes på Hent karakterer (for hele klassen).

Vær opmærksom på, at UPV'en dannes straks derefter og er dermed synlig for:

*- eleven* 

*- (KUI-) vejleder, hvis elevens automatiske UPV er Ikkeuddannelsesparat*

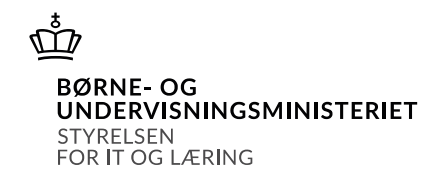

Procedurebek. § 8 stk. 2 *"Skolen indberetter elevens personlige, sociale og praksisfaglige forudsætninger forud for indberetning af standpunktskarakterer."*

## **Spørgsmål**

### I mørket er alle katte grå…

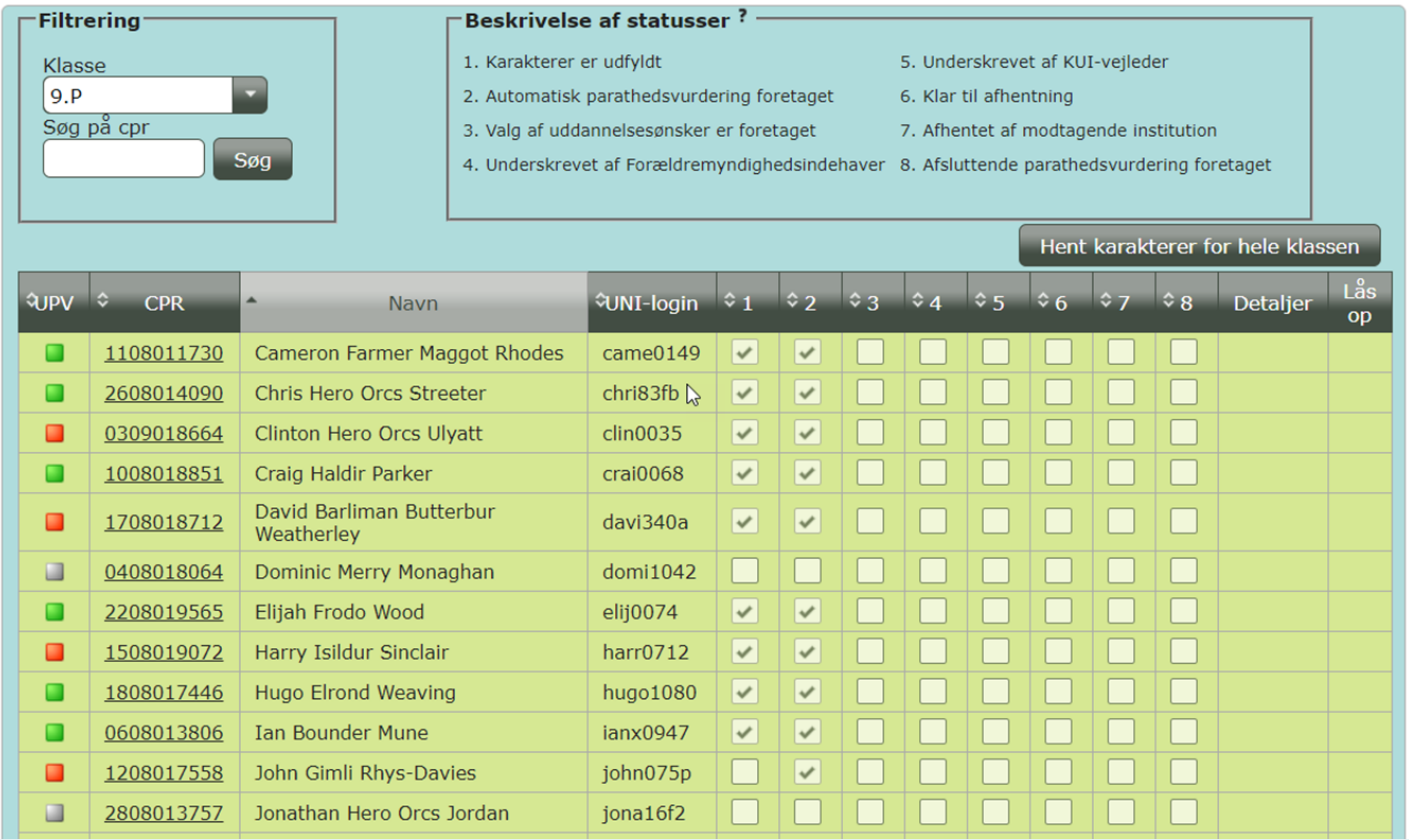

Når I er færdige 1. dec., er der flueben ved alle i 1 og 2

- og derefter må I IKKE mere i Optagelse.dk

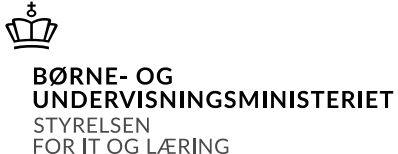

### Den automatiske UPV

Første parathedsvurdering

Første parathedsvurder gymnasie (stx, htx, hh) DIAP, DFB)

Data er overført fra skolens studieadministrative syster

 $\overline{\phantom{a}}$  Parathedsvurdering  $\overline{\phantom{a}}$ Karaktergennemsnit fra 8.  $5.7$ 

#### Praksisfaglige forudsætninger  $OHe$ Personlige forudsætninger Sociale forudsætninger Faglige forudsætninger Karaktergennemsnit: 6.7

Automatisk vurdering: Uddannelsesparat Senest opdateret d. 16-11 11:01:31

#### $\overline{\phantom{x}}$ Vejleders vurdering $\overline{\phantom{x}}$

OParat OIkke parat

Kommentarer-

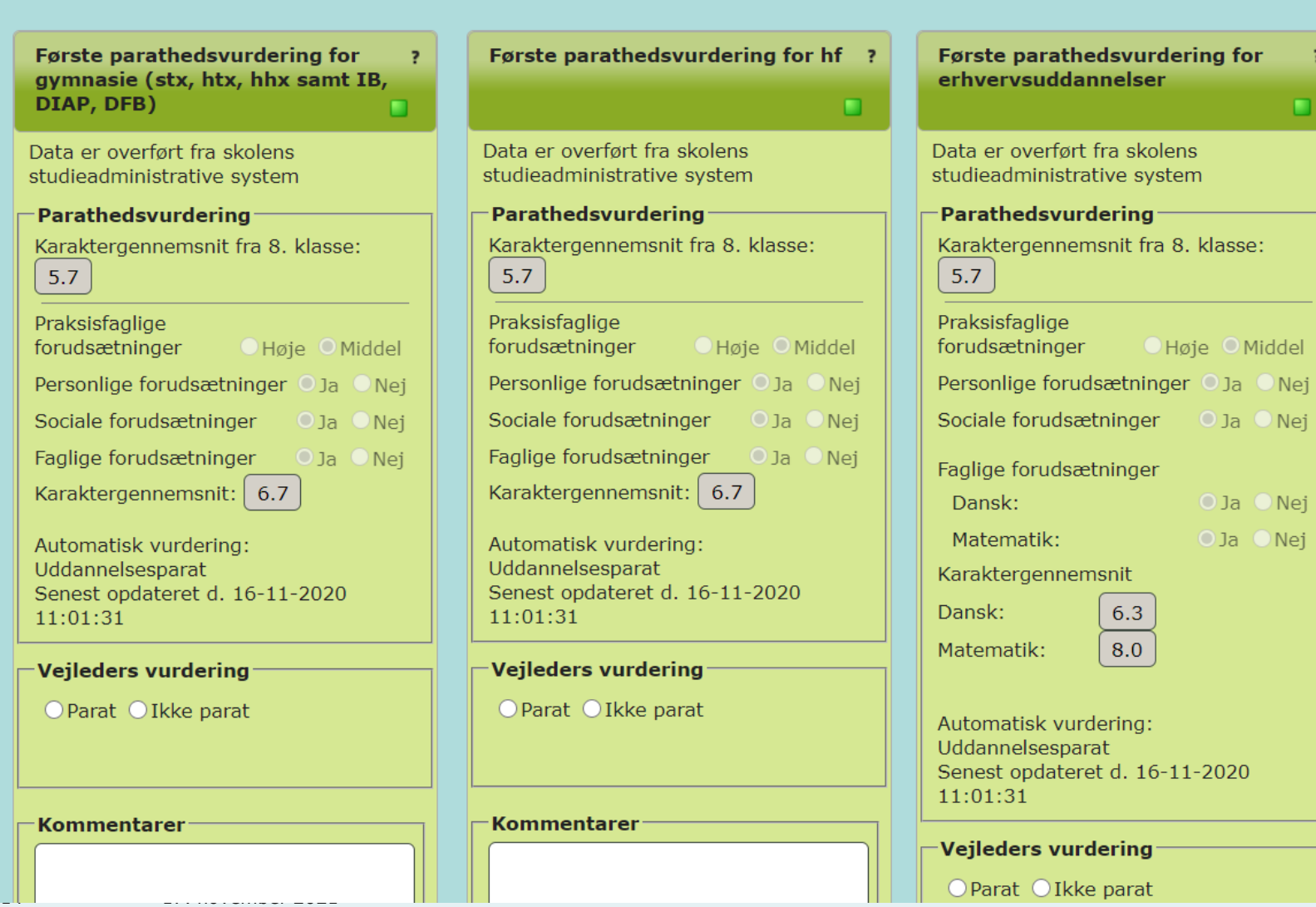

ភ្នុ **BØRNE-OG** 

 $\overline{?}$ 

n

 $O$  Ja  $O$  Nej

 $O$ Ja  $O$ Nej  $O$ Ja  $O$ Nej

**UNDERVISNINGSMINISTERIET** STYRELSEN FOR IT OG LÆRING

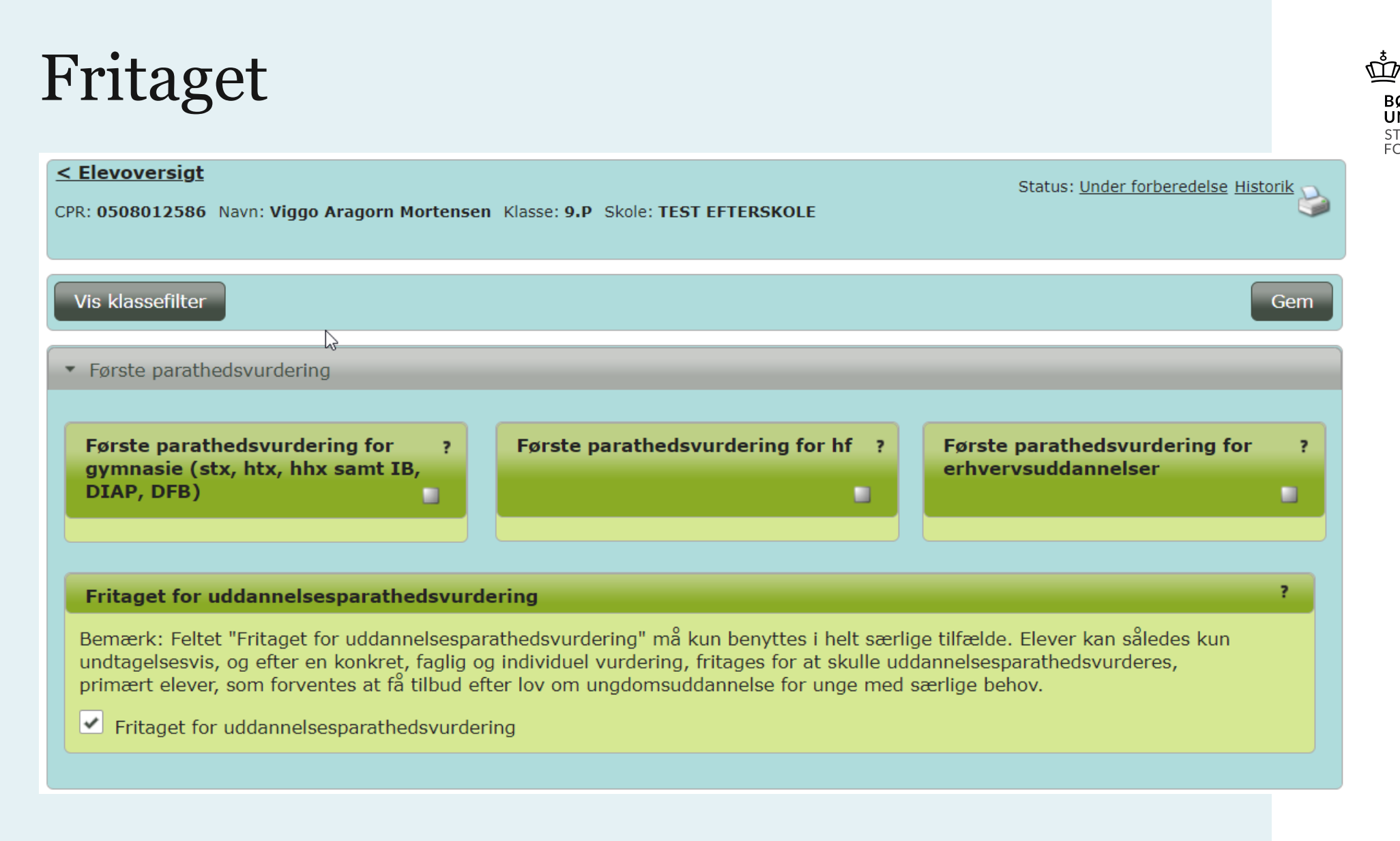

#### **BØRNE-OG** UNDERVISNINGSMINISTERIET STYRELSEN FOR IT OG LÆRING

### Særligt for 10. klasses elever

- Det lovbundne snit fra 9. kl. vises for 10. kl. elever
- UPV-resultatet fra i sommer vises ligeledes for 10. kl. elever

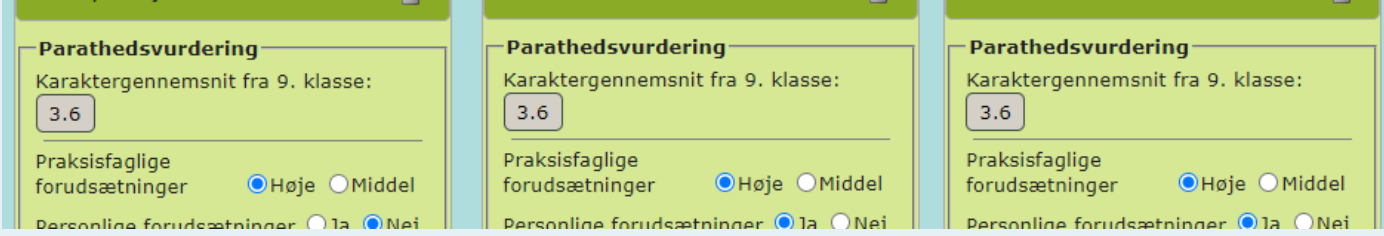

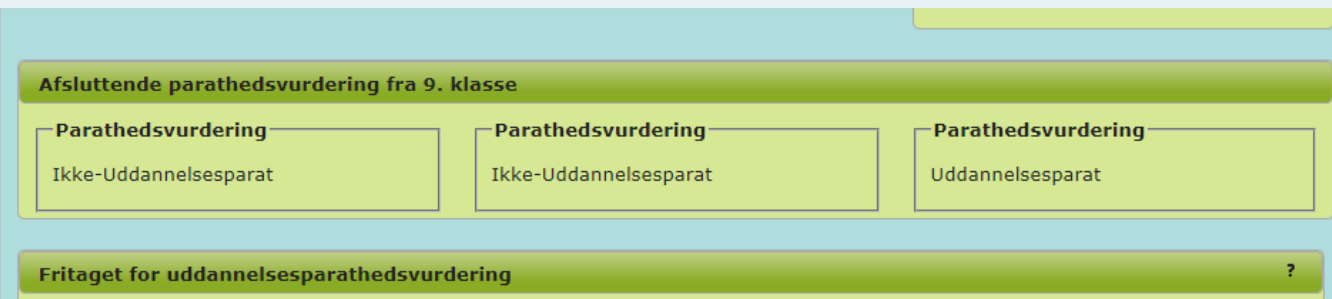

Bemærk: Feltet "Fritaget for uddannelsesparathedsvurdering" må kun benyttes i helt særlige tilfælde. Elever kan således kun undtagelsesvis, og efter en konkret, faglig og individuel vurdering, fritages for at skulle uddannelsesparathedsvurderes,

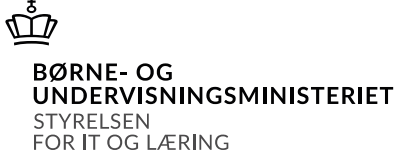

### Karakterer skal hentes

Første parathedsvurdering

Ingen karakterer $\Box$ 

Hent karakterer

 $\overline{?}$ 

Seneste afhentning: 16-11-2020 11:01:31

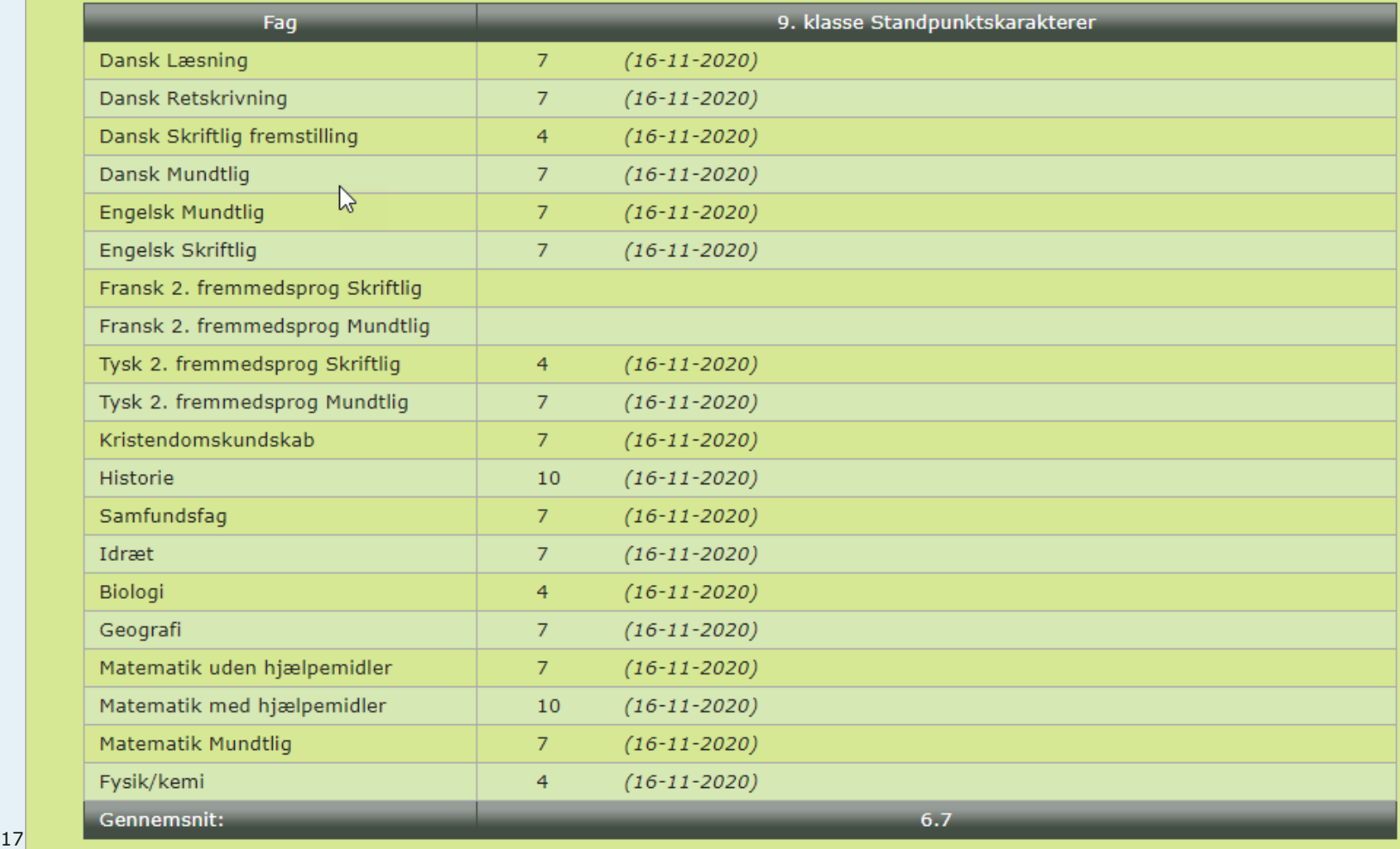

 $\vec{\varpi}$ **BØRNE-OG** UNDERVISNINGSMINISTERIET STYRELSEN FOR IT OG LÆRING

### Karakterfri elev

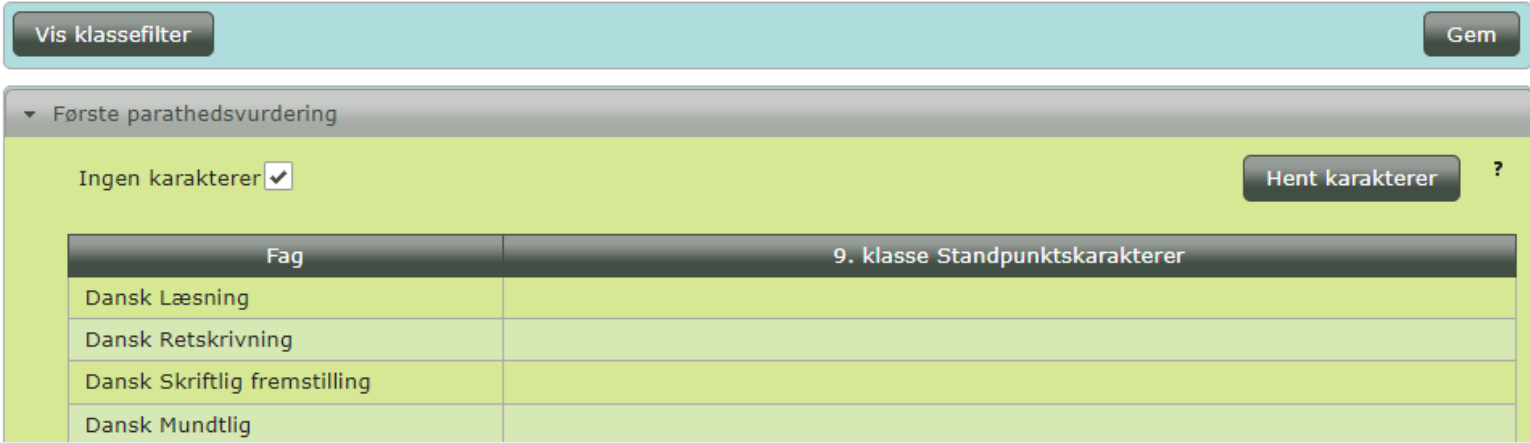

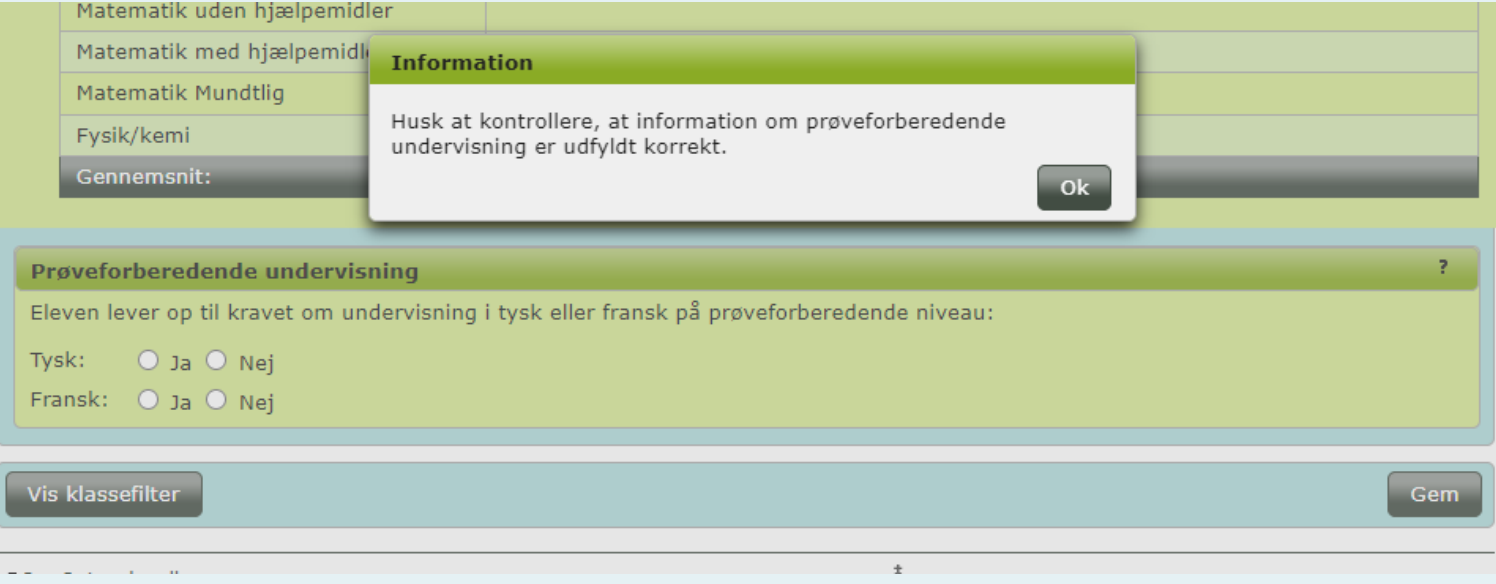

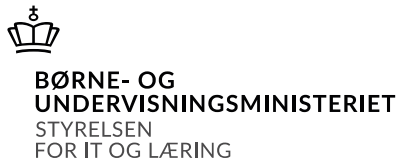

### Hvor kommer karaktergennemsnit på Optagelse.dk fra?

Vi har fire forskellige karaktergennemsnit:

- 1. Gennemsnit af standpunktskarakterer ved forrige UPV (afsluttende standpunktskarakterer juni 2021)
- 2. Gennemsnit af standpunktskarakterer indeværende skoleår (bruges i UPV)
- 3. Gennemsnit af *obligatoriske* prøver aflagt ved Folkeskolens afgangsprøve (sommer 2021)
- 4. Gennemsnit af *lovbundne* prøver aflagt ved Folkeskolens afgangsprøve

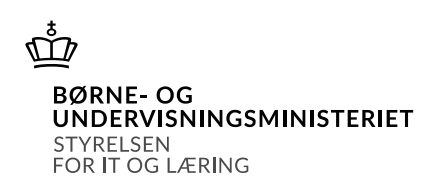

- Karaktergennems nit nr. 1 vises på UPV-fanen
- Karaktergennems nit nr. 2 vises på Karakterfanen og på UPV-fanen
- Karaktergennems nit 3 og 4 vises på Karakterfanen (*og kun for 10. kl. elever*)

### Hvor kommer karaktergennemsnit på Optagelse.dk fra?

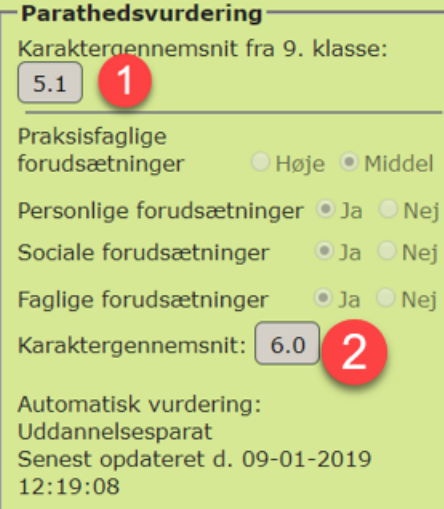

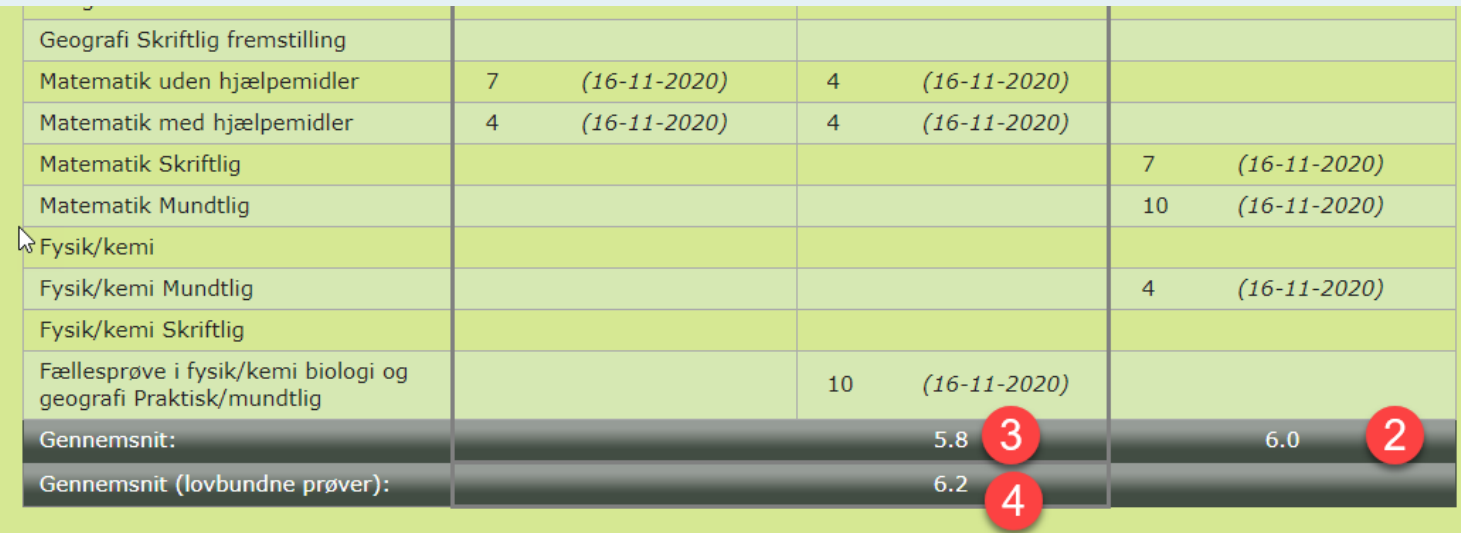

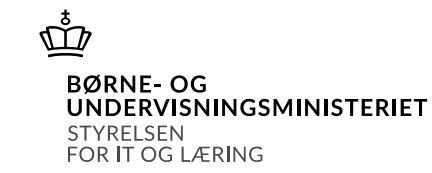

### Automatik på Optagelse.dk

Hvis den automatiske vurdering ikke er færdig, kan vejleder ikke sætte Vejleders vurdering.

For elever, som ikke opfylder de faglige forudsætninger, sættes Vejleders og KUI-vejleders vurdering automatisk til Ikke-parat.

Φ **BØRNE-OG** UNDERVISNINGSMINISTERIET **STYRELSEN** FOR IT OG LÆRING

### Hvis auto UPV ikke er færdig

#### Første parathedsvurdering

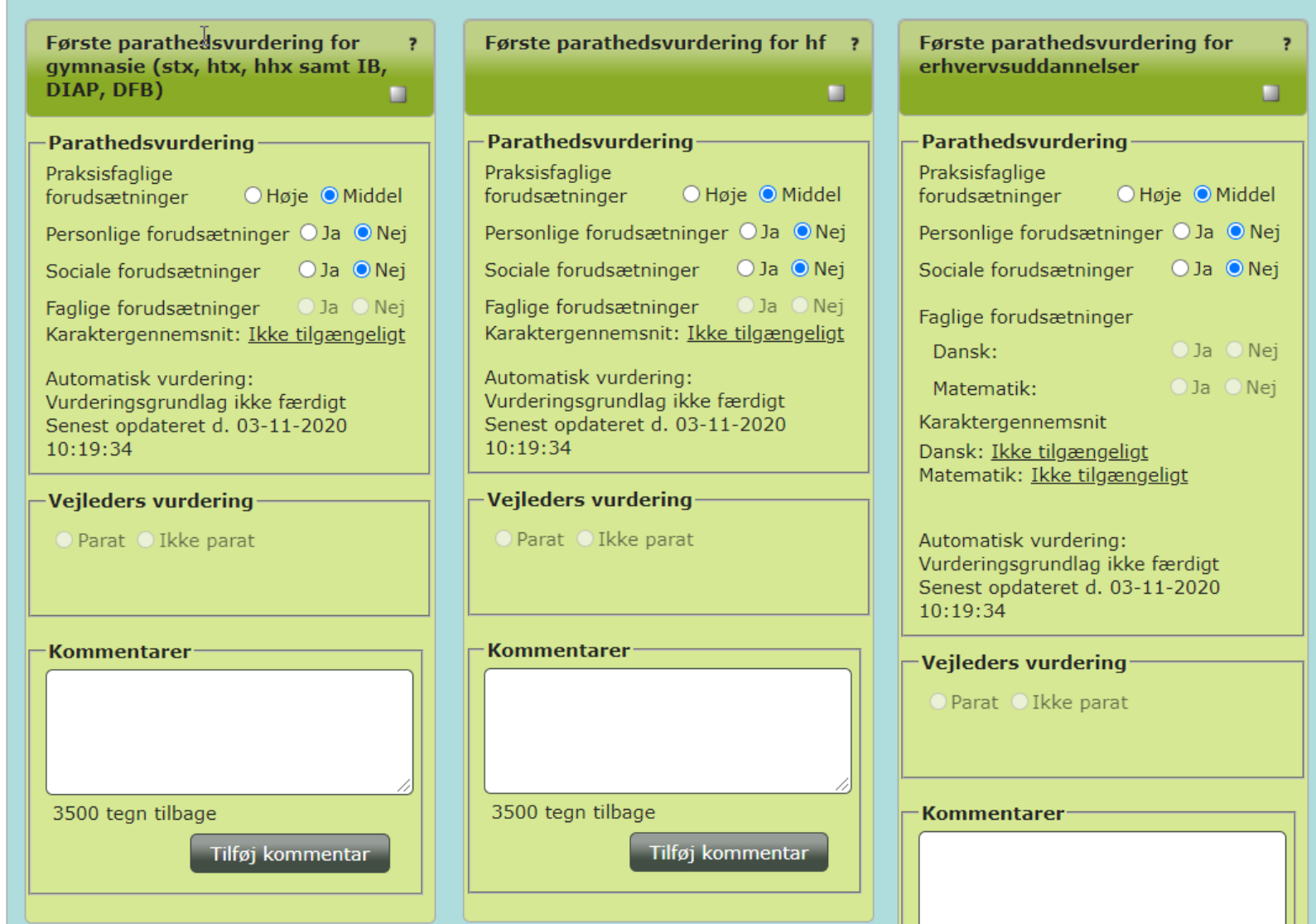

#### $\vec{\varpi}$ **BØRNE-OG UNDERVISNINGSMINISTERIET** STYRELSEN FOR IT OG LÆRING

### Hvis faglige forudsætninger: Nej

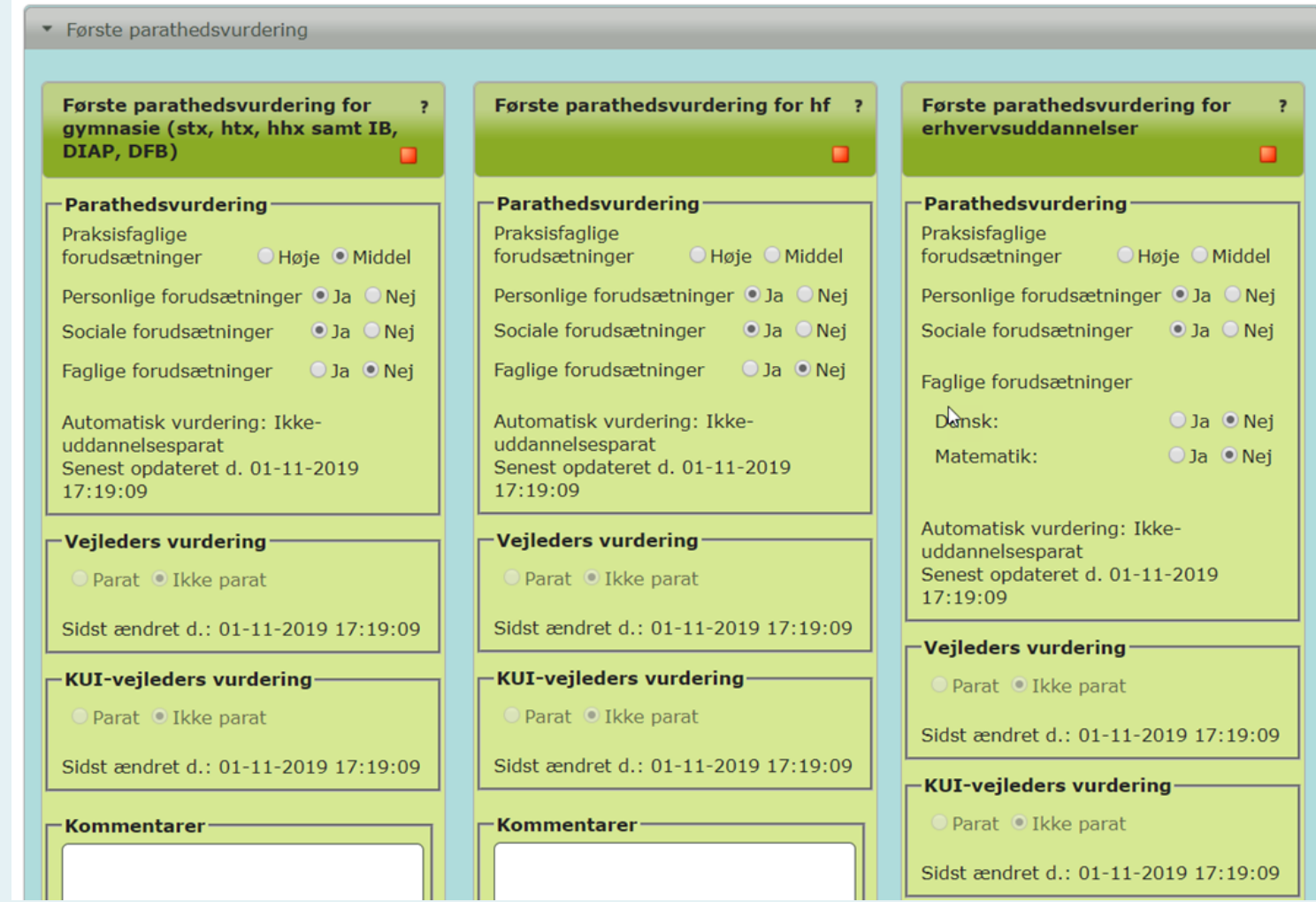

 $\vec{\varpi}$ **BØRNE-OG** UNDERVISNINGSMINISTERIET STYRELSEN FOR IT OG LÆRING

### Overfør ej karakterer efter 1. december!

- Hvis der overføres karakterer efter vejledere har lavet vejleders vurdering, KUI-vejleders vurdering samt kommentarer nulstilles det hele og vejler på skole og KUI skal lave det hele igen.
- Optagelse.dk arbejder til den første UPV alene med de karakterer der er tilgængelige 1. december.
- Opdager I fejl i karaktersæt på en elev efter 1. december kontakt da vejleder/KUI-vejleder

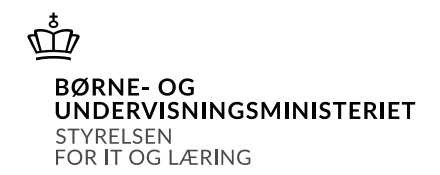

### Hvad kan elever se på Optagelse?

Elever kan tilgå deres "færdige" UPV, straks den er færdig.

*Vejled derfor gerne jeres elever om, hvornår I som UPV-afsendere anbefaler, at eleverne*  første gang logger på Optagelse.dk for at se UPV'en en anden anden anden anden anden begynne i Elever kan finde udbud og søge

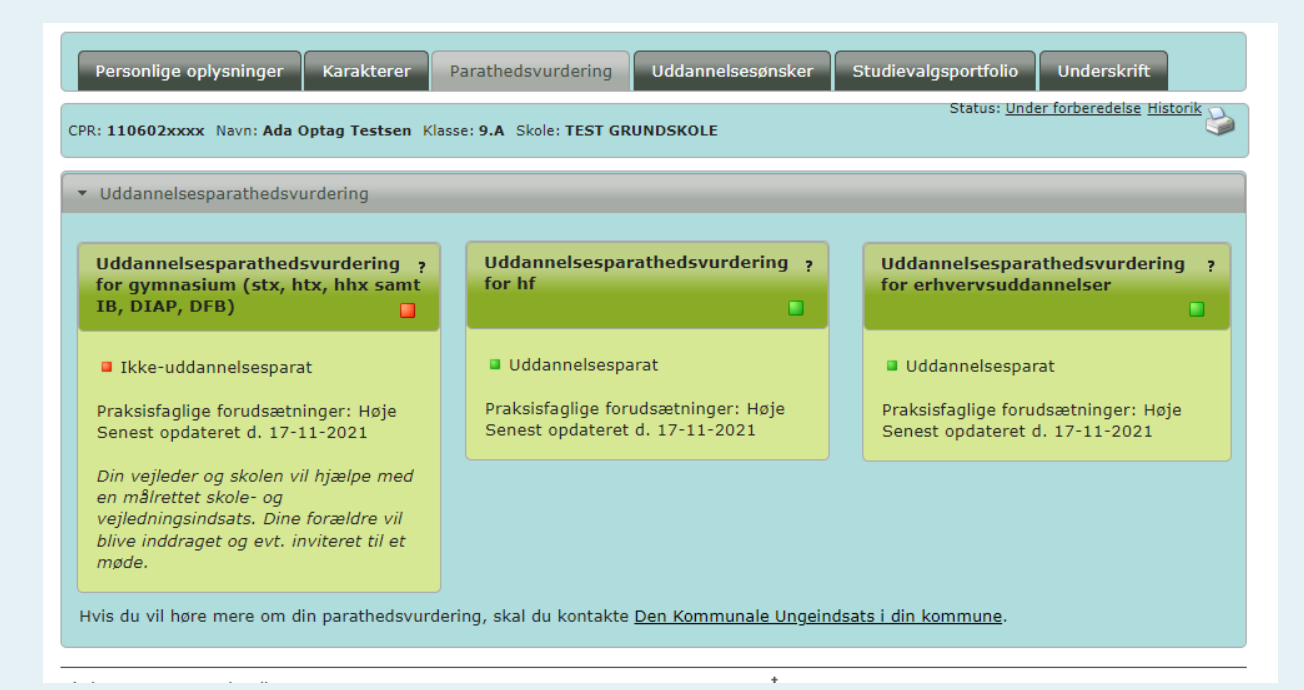

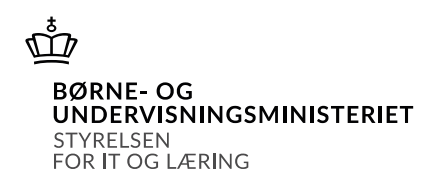

dem efter Nytår (11. januar)

Forældres adgang til at underskrive sker fra 1. februar

Men de kan ikke teknisk "holdes ude" indtil da!

## **Spørgsmål**

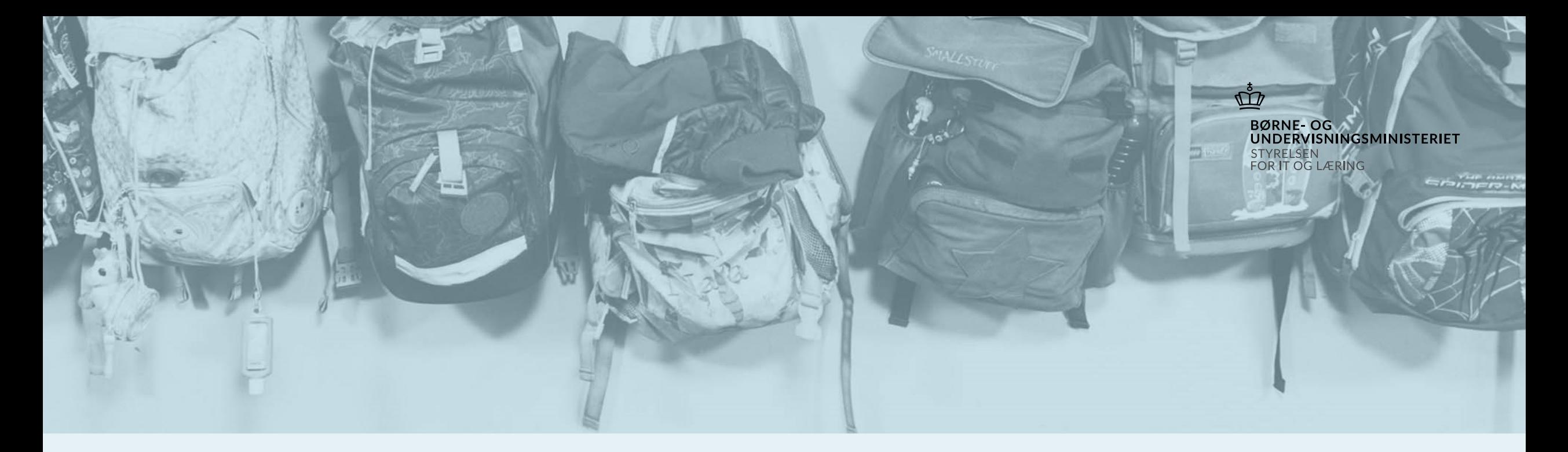

Tak for i dag  $\odot$  $\mathbf{z}$